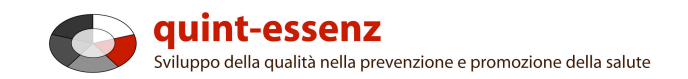

### **Istruzione**

# **Descrizione**

Version 3.1 (20/06/2011) Hubert Studer & Günter Ackermann

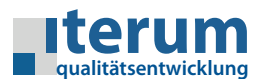

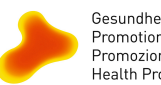

Gesundheitsförderung Schweiz<br>Promotion Santé Suisse<br>Promozione Salute Svizzera<br>Health Promotion Switzerland

Pagina iniziale Il mio settore Sistema di qualità Progetti Community Offerte Aiuto Ricerca  $\Omega$  0  $\alpha$ 

Rapporti (progetti selezionati) Crea un nuovo progetto

#### Il mio settore

### I miei progetti

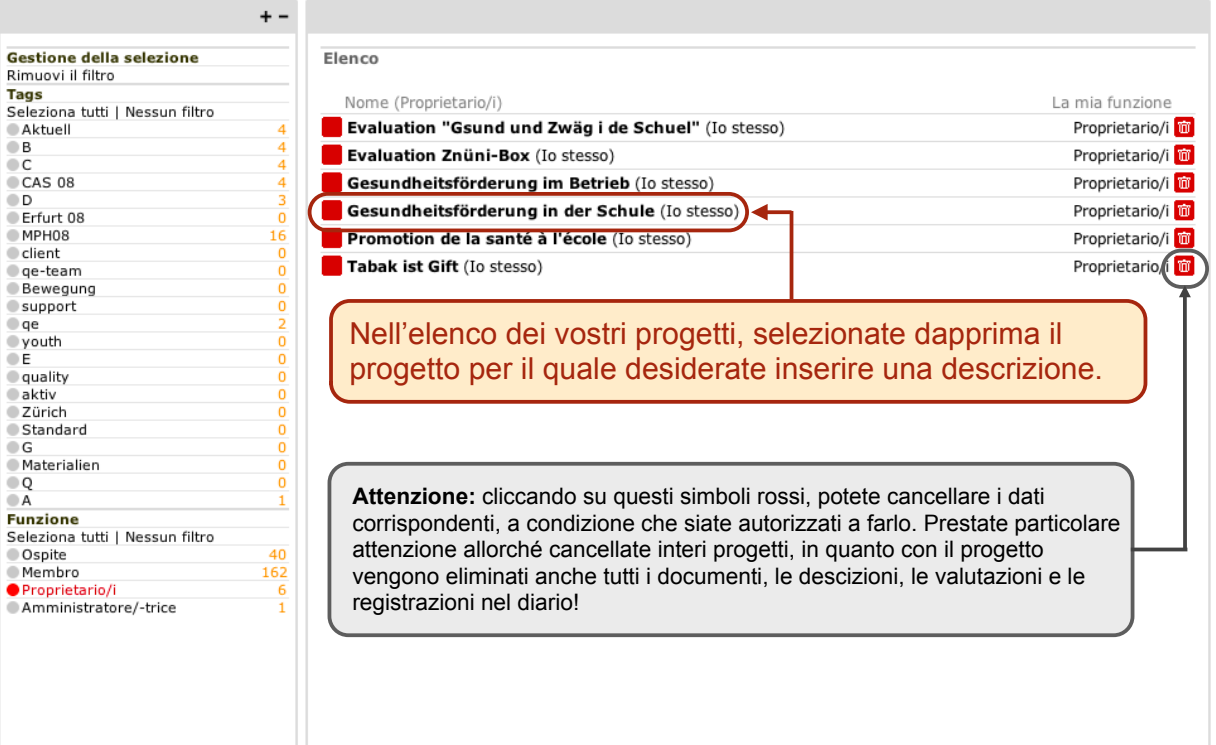

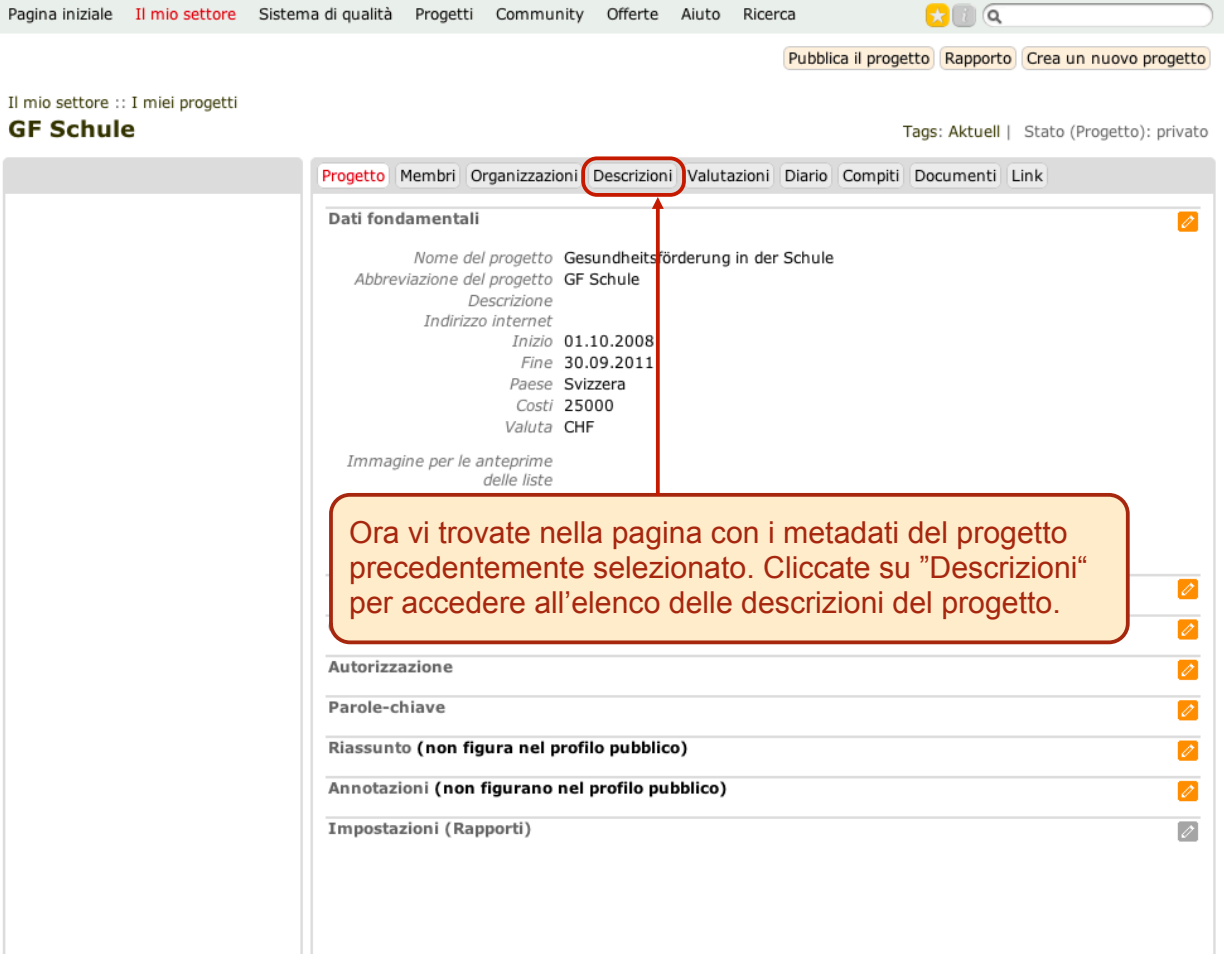

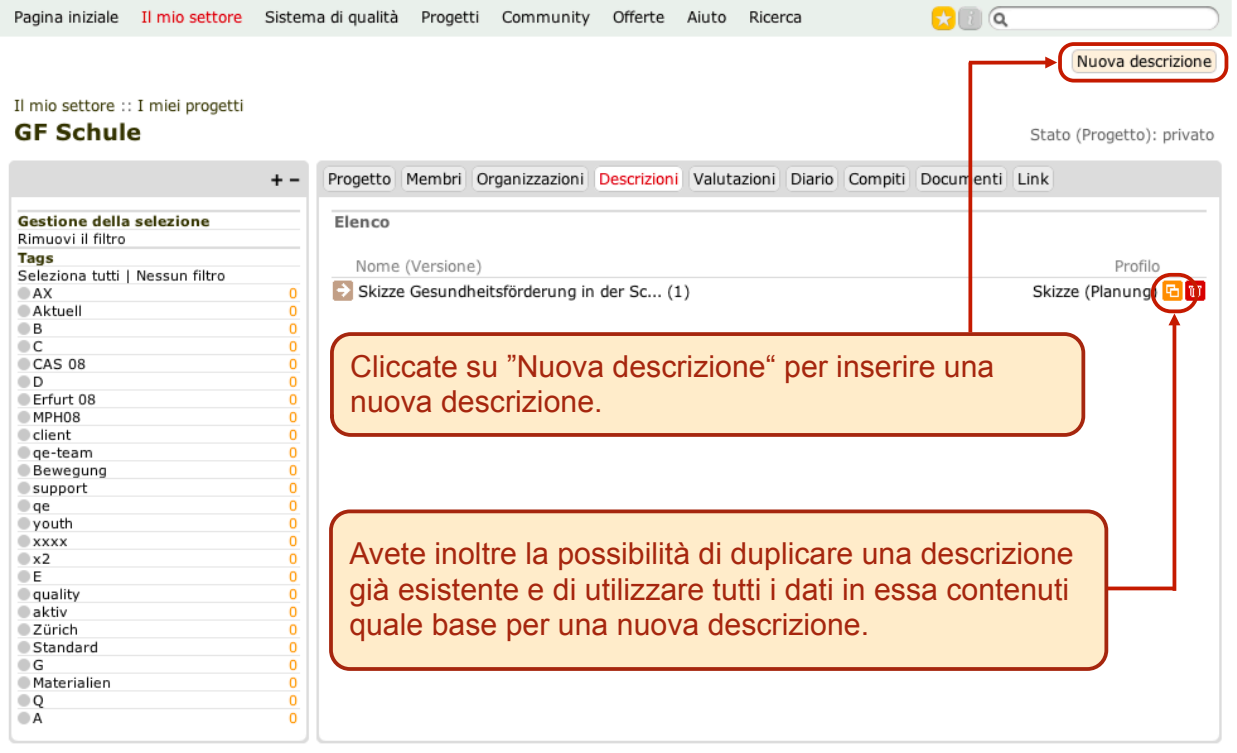

## Il mio settore :: I miei progetti

### **GF Schule**

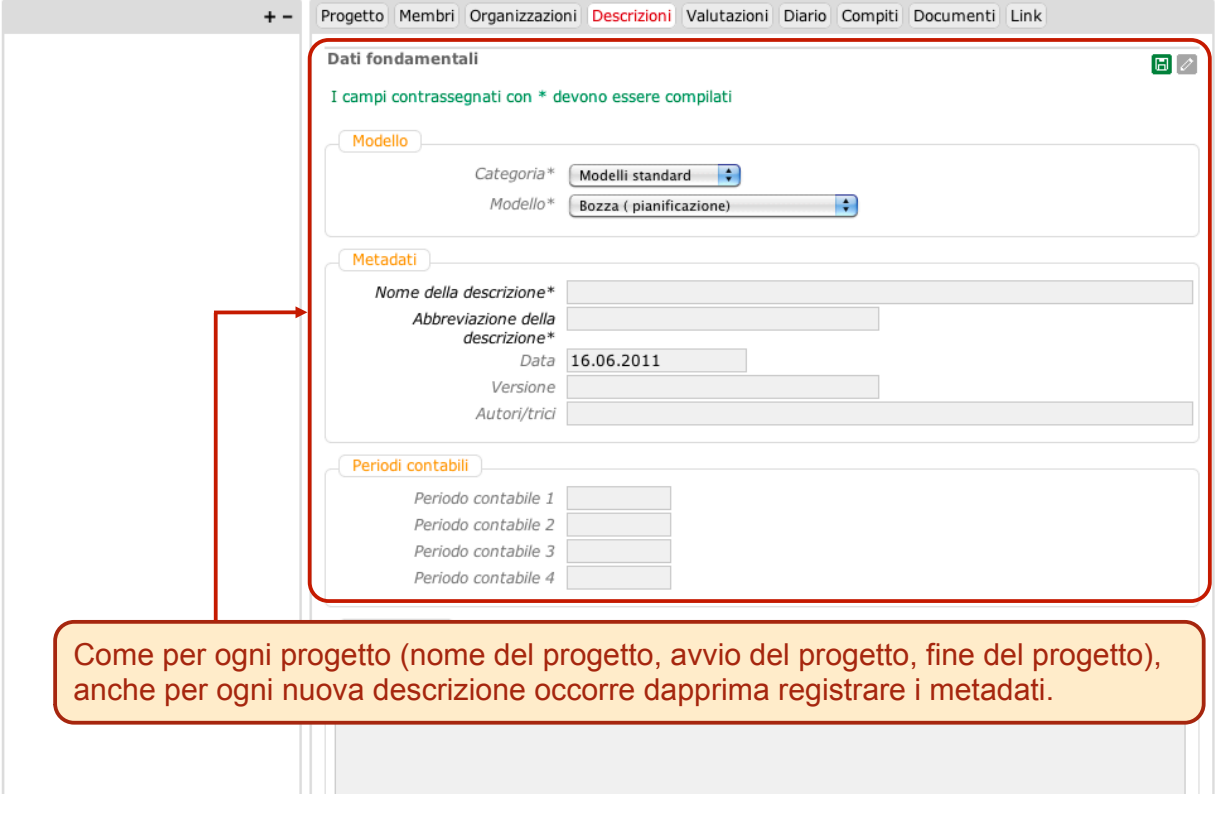

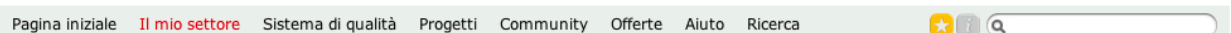

### Il mio settore :: I miei progetti **GF Schule**

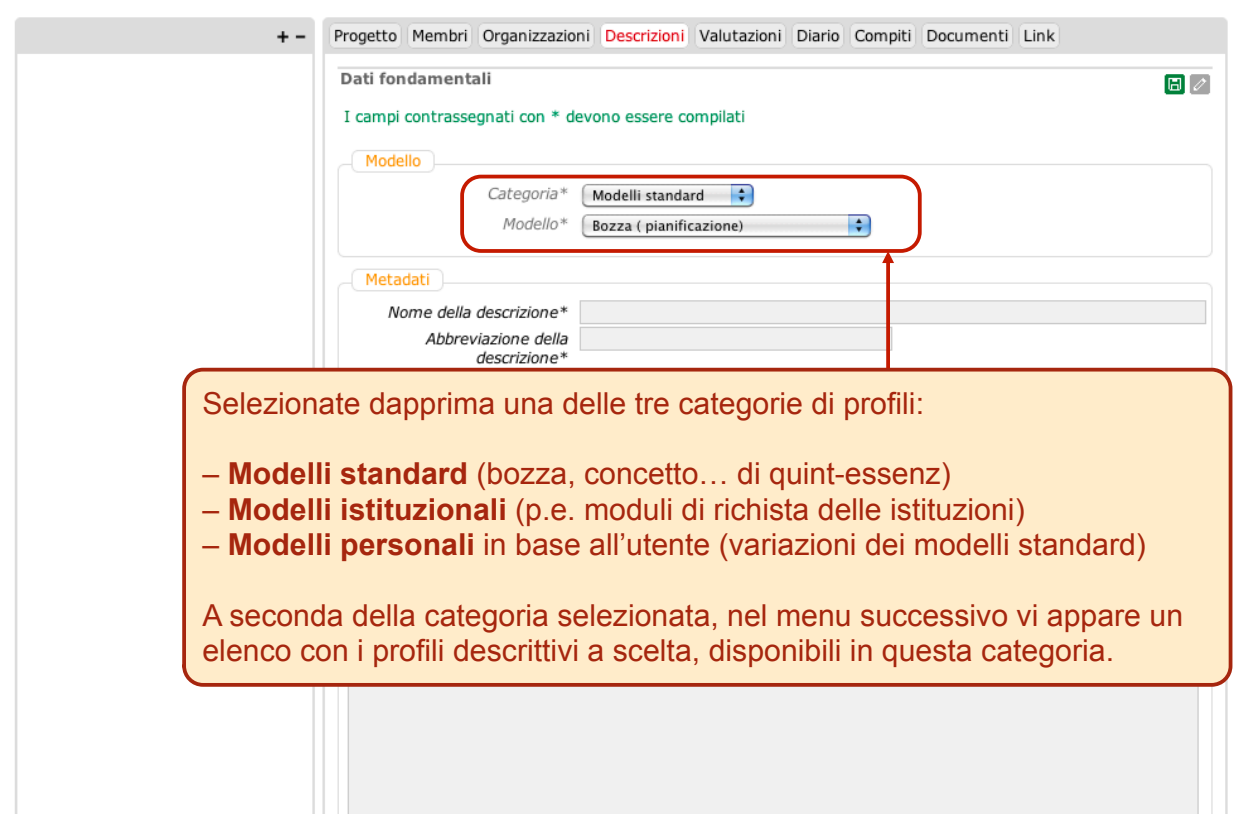

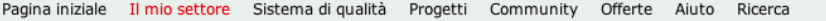

 $\Omega$  0  $\alpha$ 

### Il mio settore :: I miei progetti

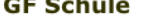

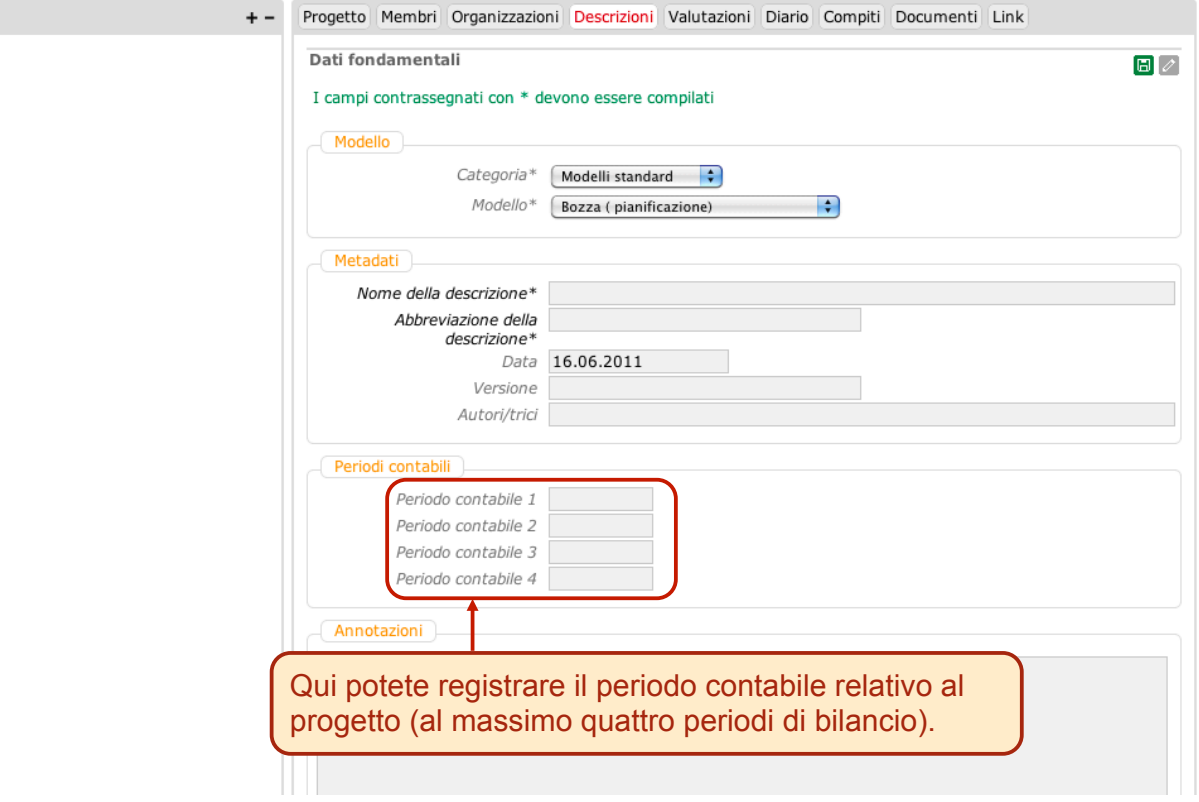

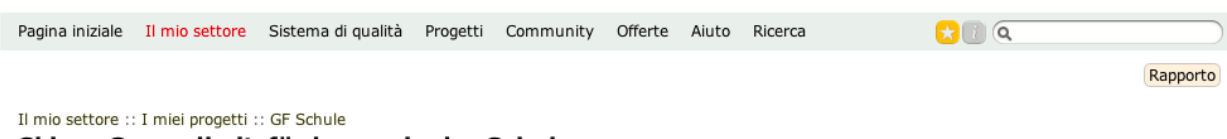

### Skizze Gesundheitsförderung in der Schule

Tags: [Nessuno/a]

7

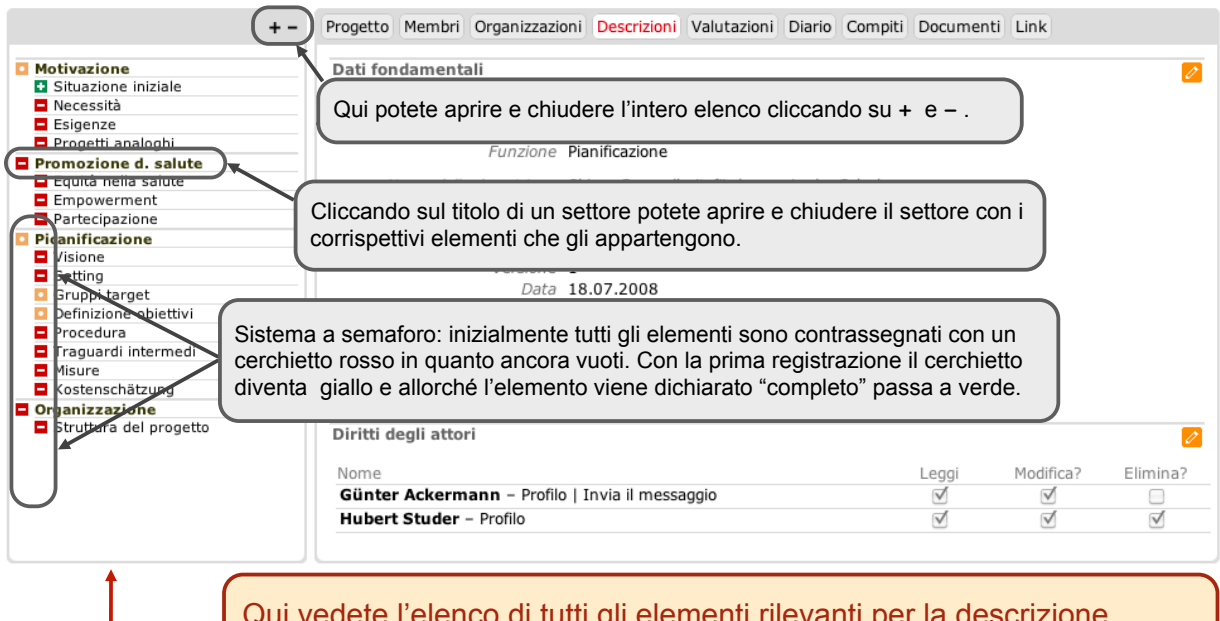

Qui vedete l'elenco di tutti gli elementi rilevanti per la descrizione (conformemente al profilo selezionato). Potete elaborarli e registrare i dati corrispettivi in successione casuale.

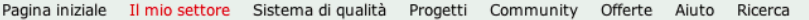

 $\mathbf{G} \cup \mathbf{G}$ 

Rapporto

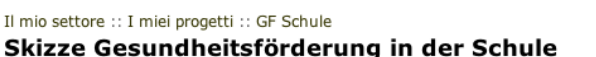

Tags: [Nessuno/a]

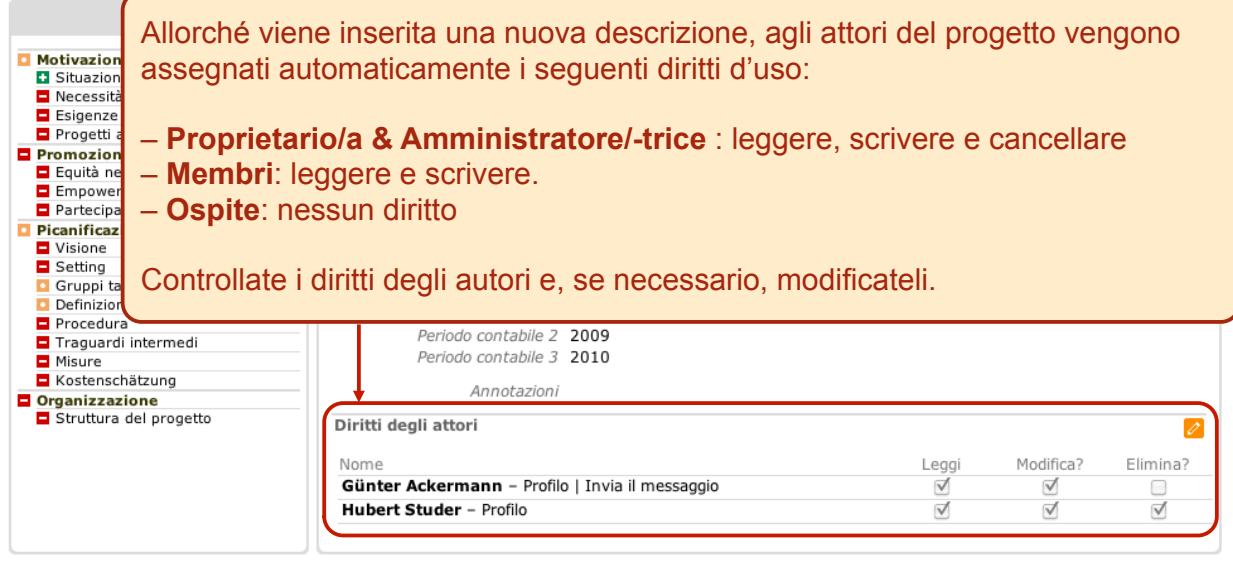

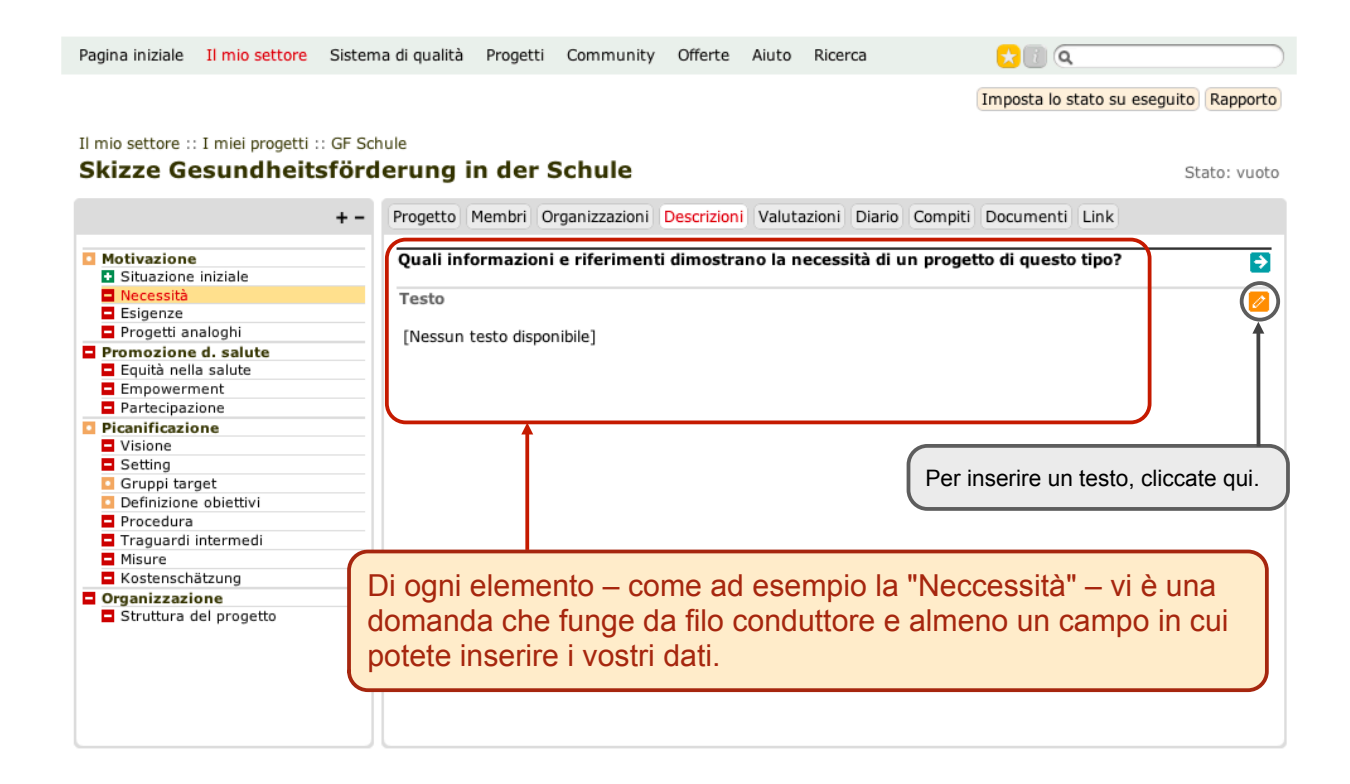

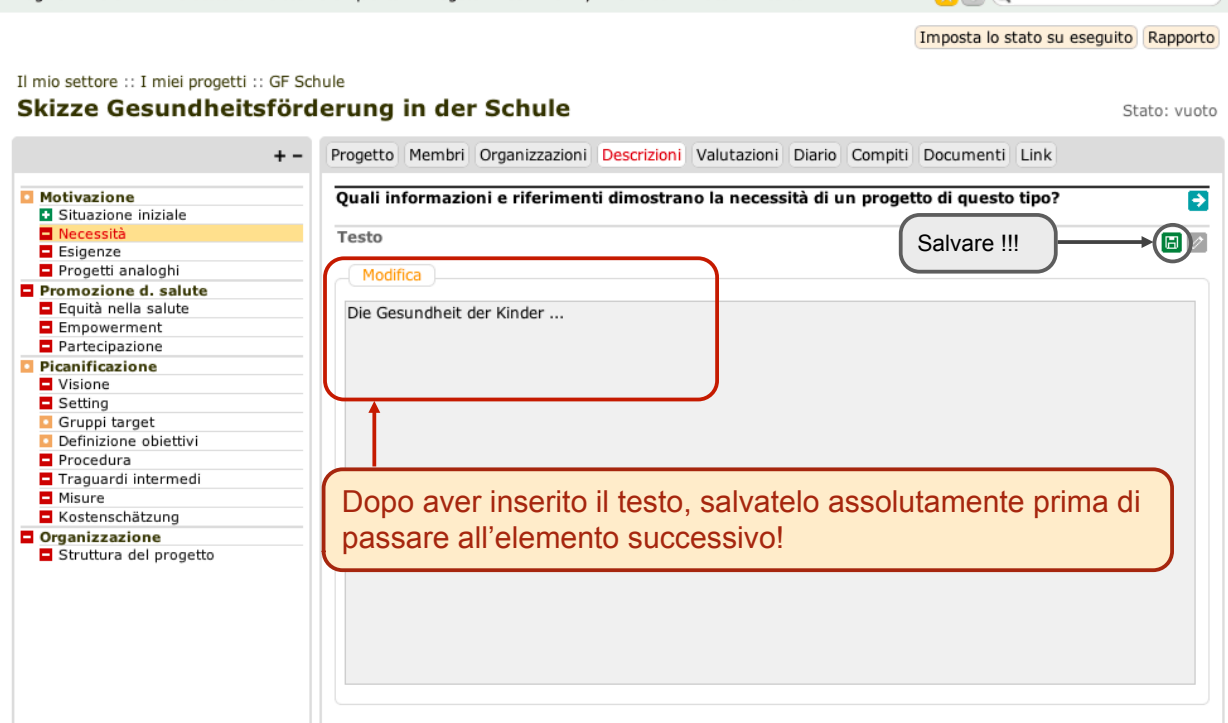

Pagina iniziale Il mio settore Sistema di qualità Progetti Community Offerte Aiuto Ricerca

 $\Omega$ 

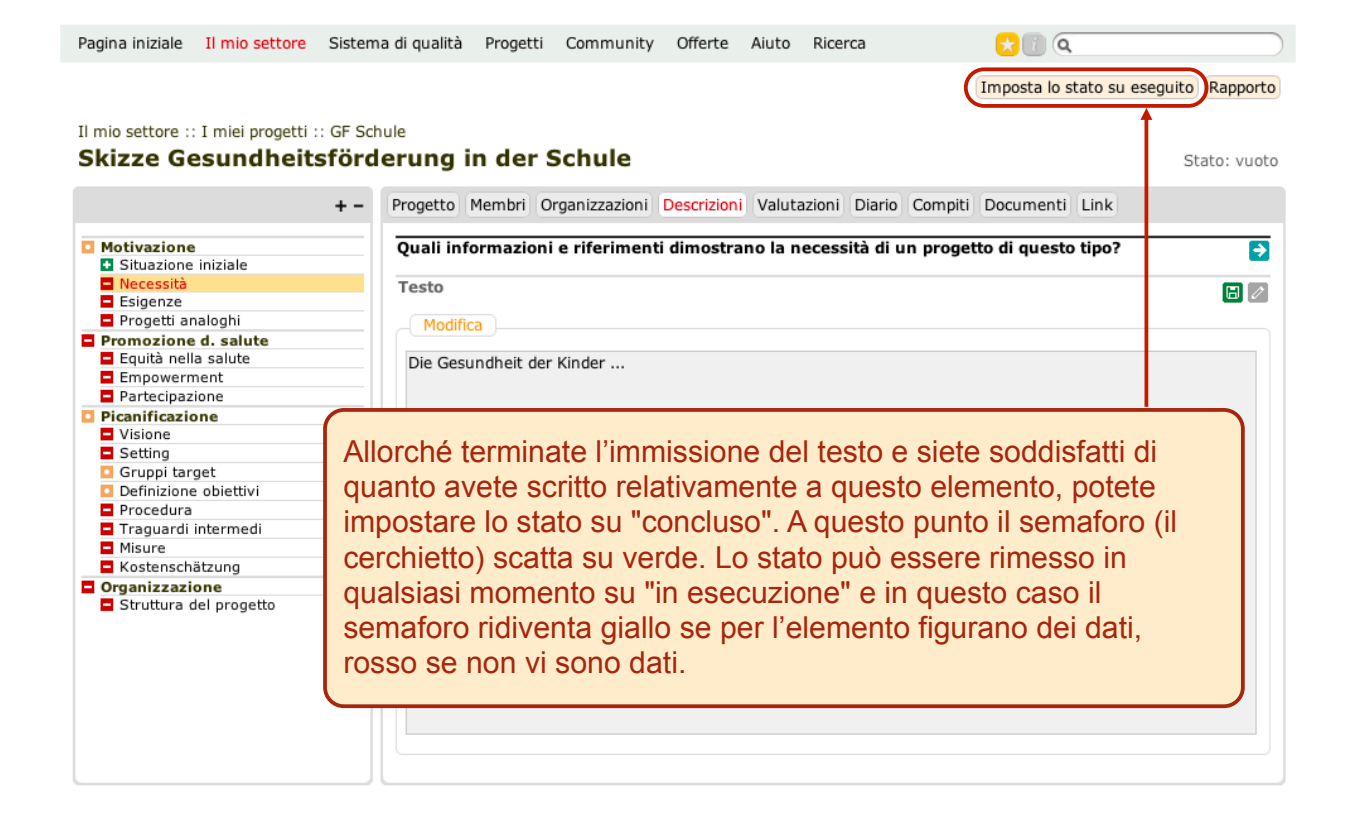

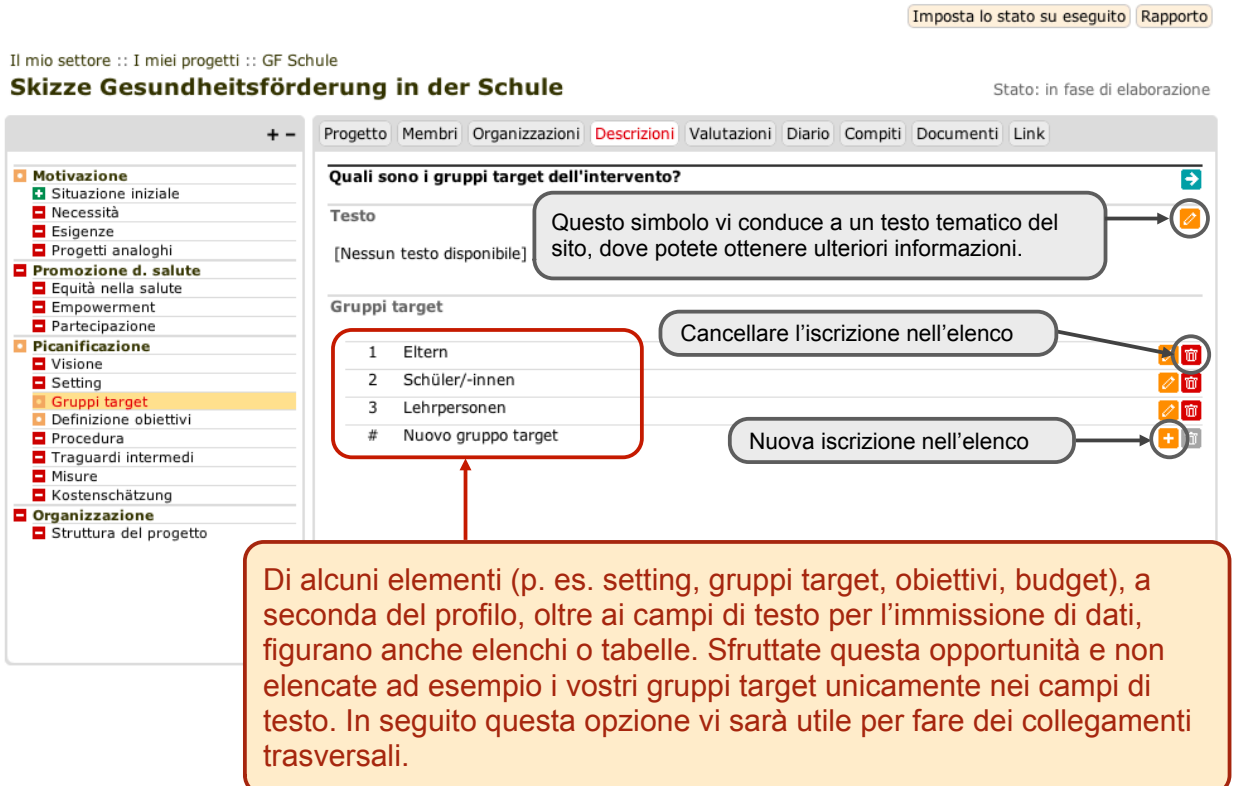

 $\mathbf{C}$   $\alpha$ 

Pagina iniziale Il mio settore Sistema di qualità Progetti Community Offerte Aiuto Ricerca

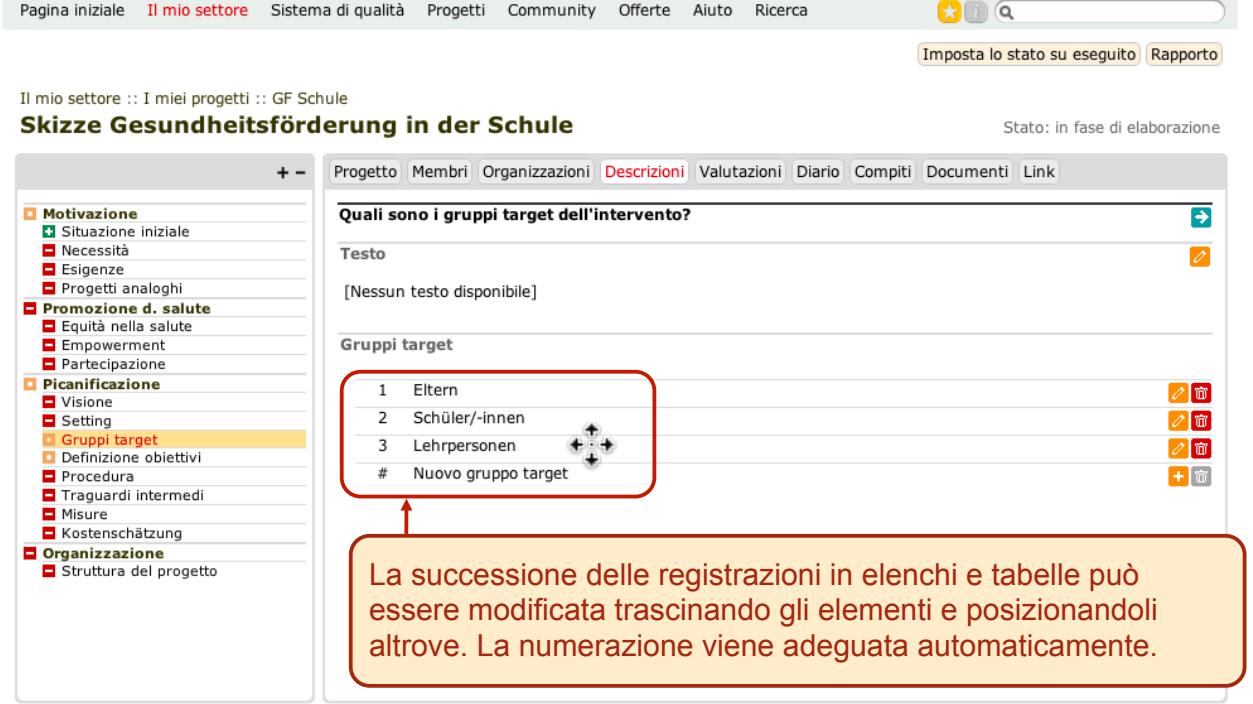

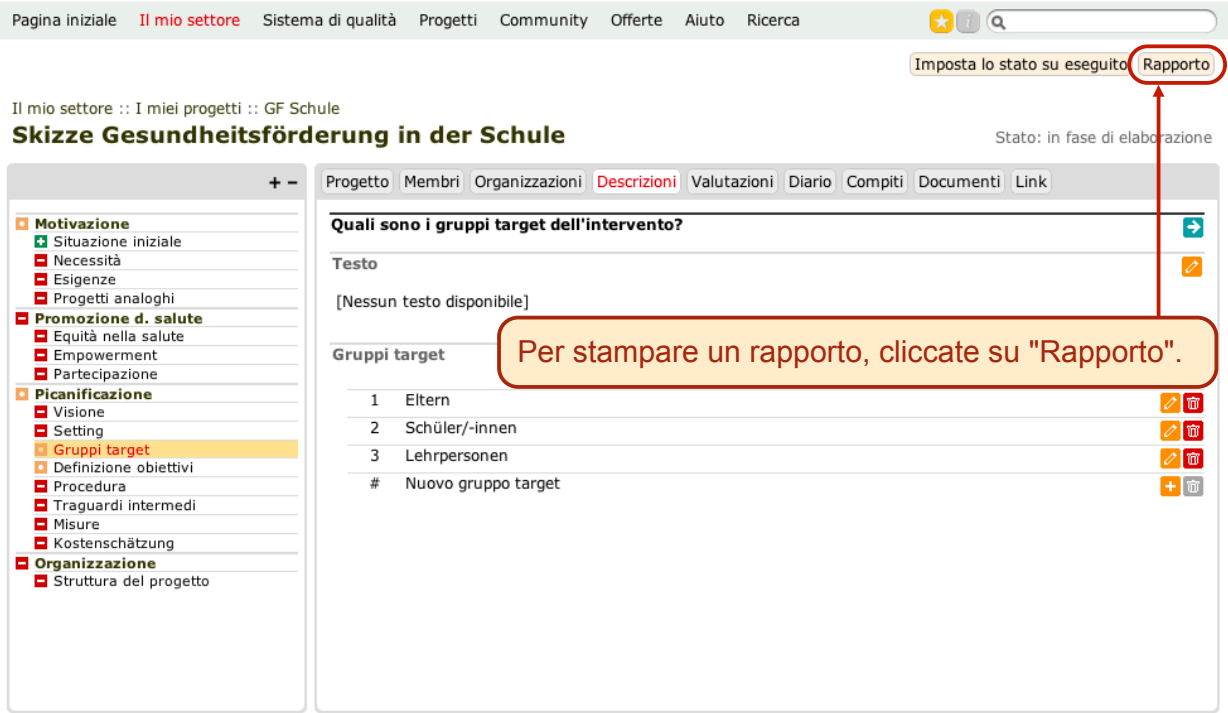

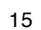

 $\overline{\mathbf{C}}$   $\overline{\mathbf{C}}$ Pagina iniziale Il mio settore Sistema di qualità Progetti Community Offerte Aiuto Ricerca

### I miei progetti :: GF Schule :: Skizze Rapporto

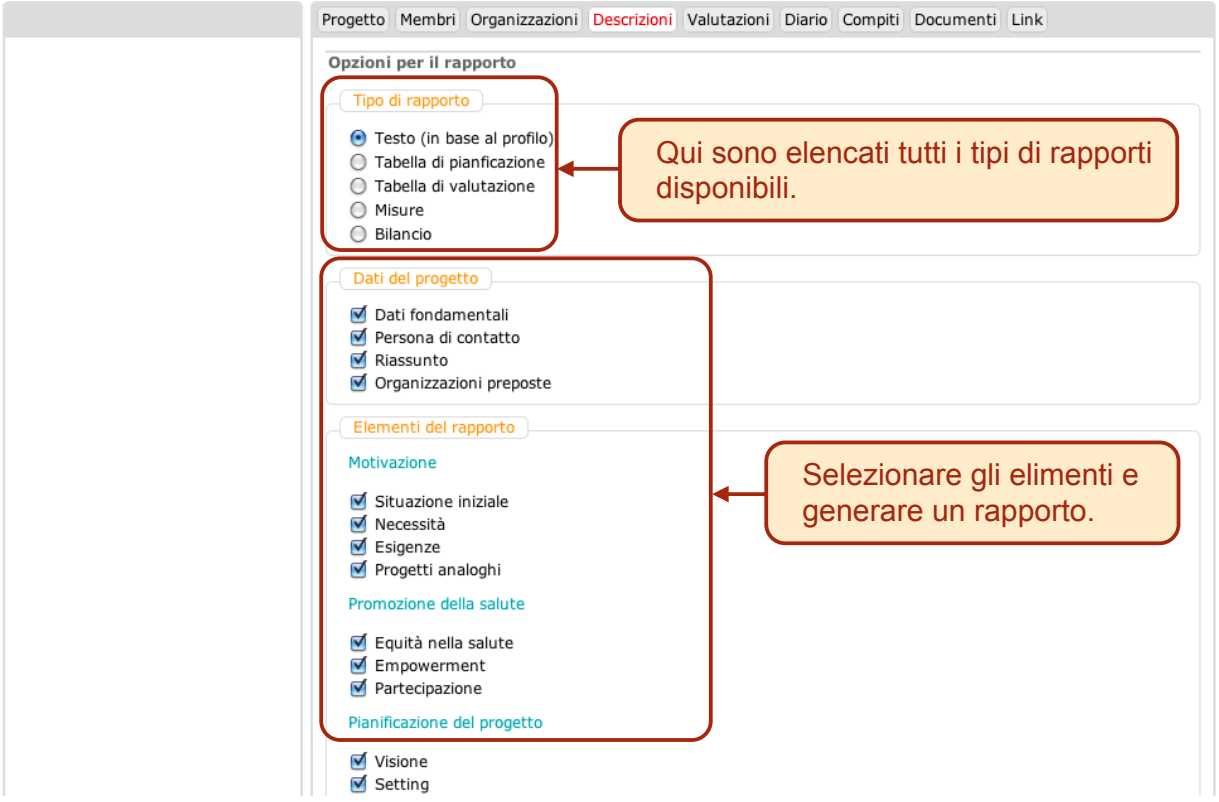

### Skizze Gesundheitsförderung in der Schule - Gesundheitsförderung in der Schule

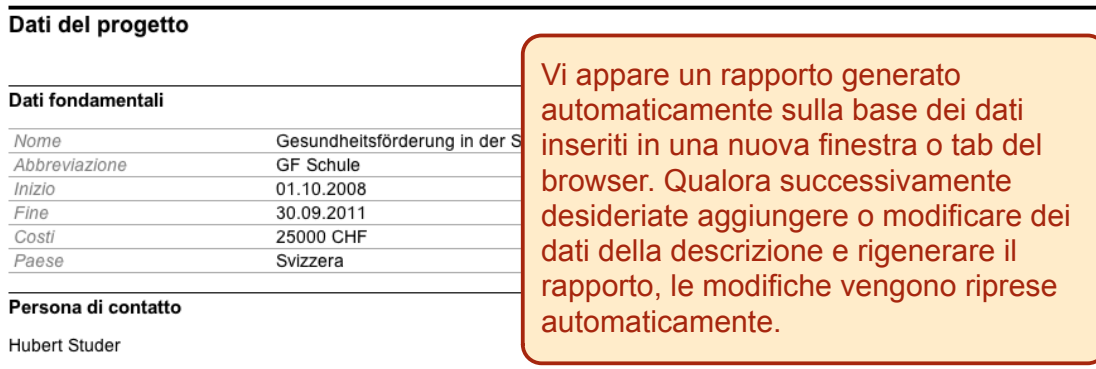

#### Riassunto

Im Projekt Gesundheitsfördung in der Schule werden Entwicklungsprozesse in den Schulen des Kantons Schwyz initiiert und begleitet,<br>die zu einem sorgsamen Umgang mit der eigenen Gesundheit bei allen Anspruchsgruppen führt.

#### Organizzazioni preposte

#### Erziehungsdirektion des Kantons Schwyz

Ruolo all'interno del progetto  $\frac{8006}{Zürich}$ Indirizzo

#### Gesundheitsförderung Schweiz

Ruolo all'interno del progetto Indirizzo  $n/a$